# Customizing RDA for local applications

Gordon Dunsire, RDA Technical Team Liaison Officer Presented at CC:DA Meeting, ALA Annual, June 22, 2019, Washington, D.C.

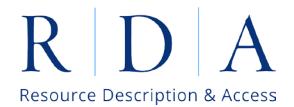

### Overview

Application profiles
Local vocabulary encoding schemes
Local string encoding schemes

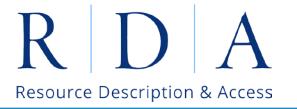

## Application profile

A specification of the metadata that is used in an application

A specification may include the entities, elements, and vocabulary encoding schemes that are used, and the mandatory and repeatable status of elements

May also include the preferred recording method

Resource Description & Access

#### Format

Structured: tabular layout is common Row = specified element Column = profile characteristic of element

| Element                      | Mandatory? | Repeatable? | VES               | SES            | Recording                 |
|------------------------------|------------|-------------|-------------------|----------------|---------------------------|
| Name of person               | Yes        | Yes         | n/a               | n/a            | Unstructured (normalized) |
| Date of birth                | Yes        | No          | n/a               | ISO 8601       | Structured                |
| Related RDA entity of person | Yes        | Yes         | See RDA<br>Entity | See RDA entity | IRI                       |

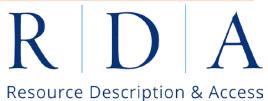

## RIMFF4 template

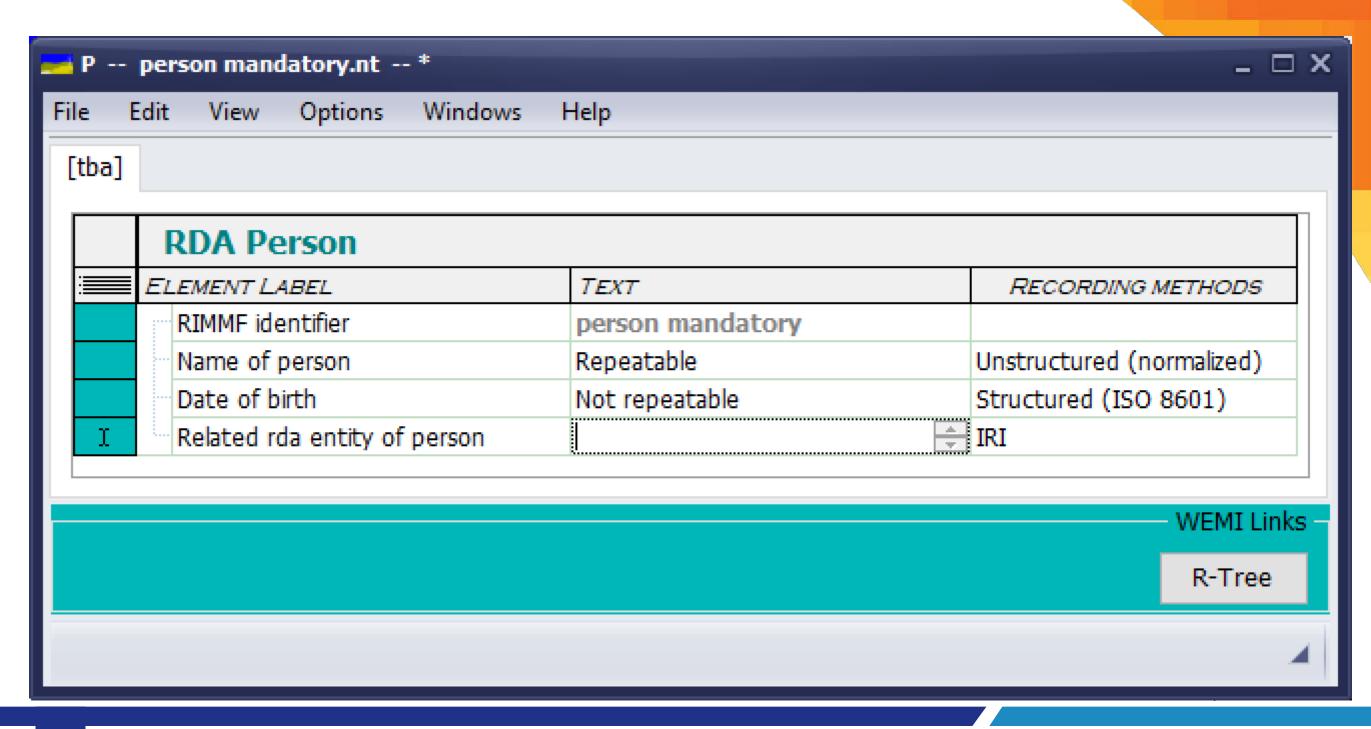

Customizing RDA June 28, 2019

# Layered (nested profile

#### Coherent description of an information resource

A coheren description following r

Resourd Minimum description of a resource descrip entity

requireme

resource<sup>3</sup>

A minimum Effective description

Effective description: general and specialized elements

Minimum description: appellation elements

Coherent description: "primary" relationship elements

resource entity -.

**Customizing RDA** 

## Profile inheritance

Effective description: specialized elements

This is not the only profile "genealogy"

Effective description: general (common) elements

Minimum description: appellation elements

Coherent description: "primary" relationship elements

Resource Description & Access

Customizing RDA January 24, 2019

## Profile management

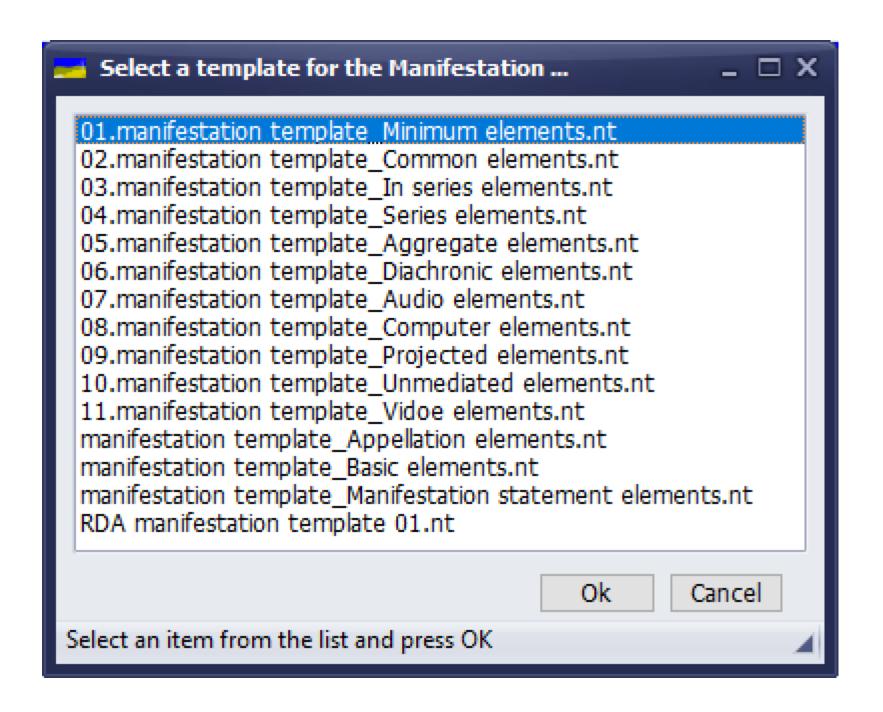

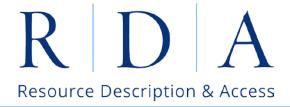

## Vocabulary encoding scheme

VES: Provides controlled values for an element

Preferred label (structured description)

Notation (identifier)

IRI

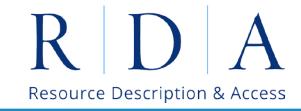

#### **Local VES**

Must be compatible with the semantics of the RDA element Scope/coverage

Should be mappable to the RDA VES (if there is one)

Local term/concept is broader, narrower, or equivalent to RDA concept

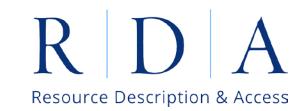

## String encoding scheme

SES: Specifies how a string value of an element is constructed

Values of other elements (variable)

Boilerplate (fixed)

Order (fixed)

Punctuation/delimiters (fixed)

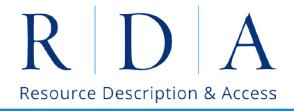

## String construction

Example: Authorized access point for place

"Main Street (Washington, D.C.)"

| preferred name of place             | "Main Street"      |  |  |
|-------------------------------------|--------------------|--|--|
| + punctuation                       | "("                |  |  |
| + authorized access point for place | "Washington, D.C." |  |  |
| + punctuation                       | ")"                |  |  |

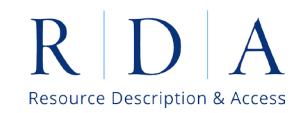

## String encoding instructions

#### **OPTION**

Record a value that includes, in this order:

- 1. a value that is based on Place: preferred name of place
- 2. a value of Place: **authorized access point for place** for the larger place or jurisdiction

#### **OPTION**

Apply the string punctuation pattern: "value 1 (value 2, value 3, ...)".

Join each of the second and subsequent values with a comma followed by a space, and enclose the string in parentheses.

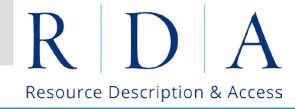

## String de-construction

Each element is uniquely indicated

Can be 'parsed out' of the string to

obtain original value of the element

Element indication may be:

Punctuation (e.g. comma before date of publication)

Not enough punctuation symbols?

Name/value pairs (e.g. date of publication: 2019)

User friendly? Browseable?

Resource Description & Access

Customizing RDA June 28, 2019

#### **Local SES**

May contain non-RDA elements
Output is just a string

May re-use a punctuation pattern
Or use a local pattern

May have a de-constructor Round trip, or one way

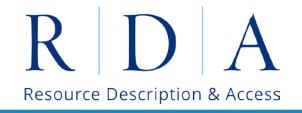

## Managing customization

Organization of development and maintenance

Documentation

Synchronization with changes in RDA

Now what?

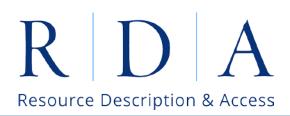